# V. DOWNLOAD

[Download Driver Ion 4700aj](https://blltly.com/1todm7)

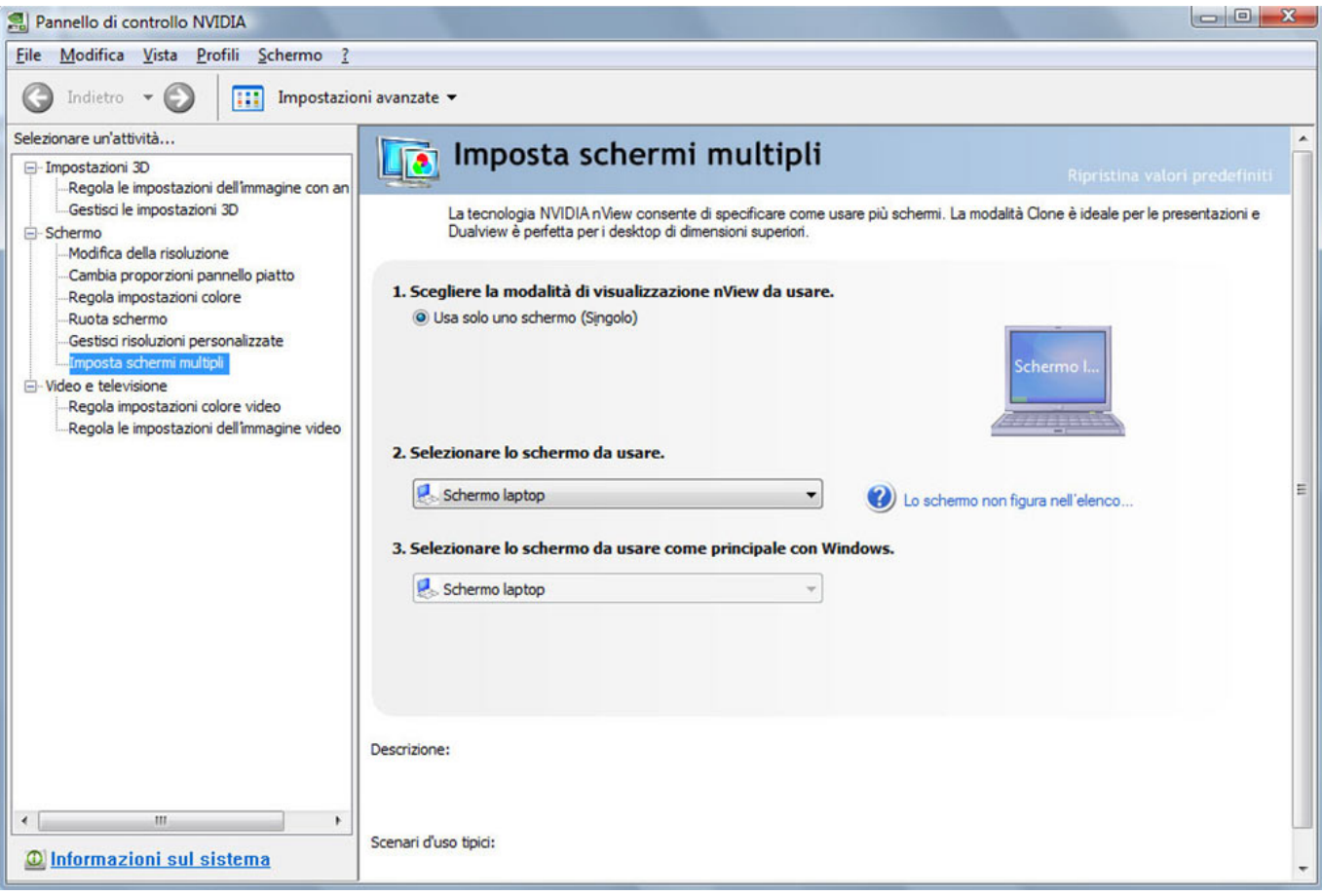

[Download Driver Ion 4700aj](https://blltly.com/1todm7)

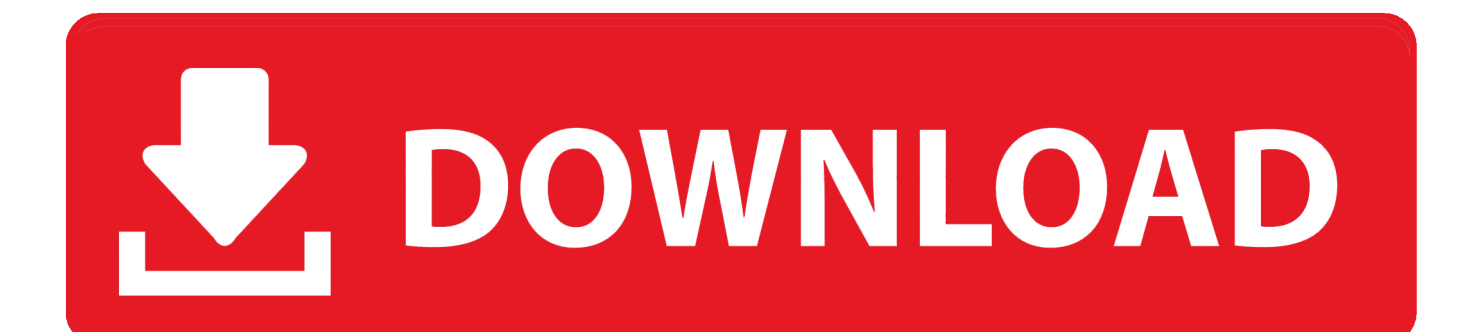

Choose Yes, I want to restart my computer and then press Finish • Once your computer has restarted, go back to the main screen of the Video 2 PC MKII installation disc.

- 1. driver movie
- 2. driver update
- 3. driver

Windows 8 users please note: If your computer uses the Windows 8 operating system you will need an update to Cyberlink Power Director 9.. POS-X driver downloads, utilities and manuals for point of sale terminals, touch screen monitors, MSRs, and cash drawers, pole displays and more.. • Insert the CD into your computer's CD drive • In the window that appears click driver under install.. If you are prompted to choose a location, we recommend selecting your Desktop • Locate the files in your Downloads folder or on your Desktop and unzip them.. The window should now appear • Follow the prompts on screen to install the driver.

# **driver movie**

driver movie, driver game, driver san francisco, driver parallel lines, driver update, driver 2, driver easy, drivers license olivia rodrigo, drivers license lyrics, driver booster, drivers license, driver, driverpack, driverpack solution offline, driverpack solution скачать [واحد برابط Bit 64 Ultimate 7 Windows تحميل](https://gvk86.ru/system/files/webform/details/-windows-7-ultimate-64-bit-.pdf)

The software included on the disc will not function Please request an authorization code from and follow the steps below for the.. If you are unfamiliar with how to unzip a file please see this. Free Download ion\_xp64 zip for your ZOTAC device drivers, install it on your computer to update the driver.. The driver and software links are separate and must be installed individually If this window does not automatically appear, double-click my computer then double-click the CD. [Streaming Anime Sengoku](https://thumbconipun.mystrikingly.com/blog/streaming-anime-sengoku-basara-s2) [Basara S2](https://thumbconipun.mystrikingly.com/blog/streaming-anime-sengoku-basara-s2)

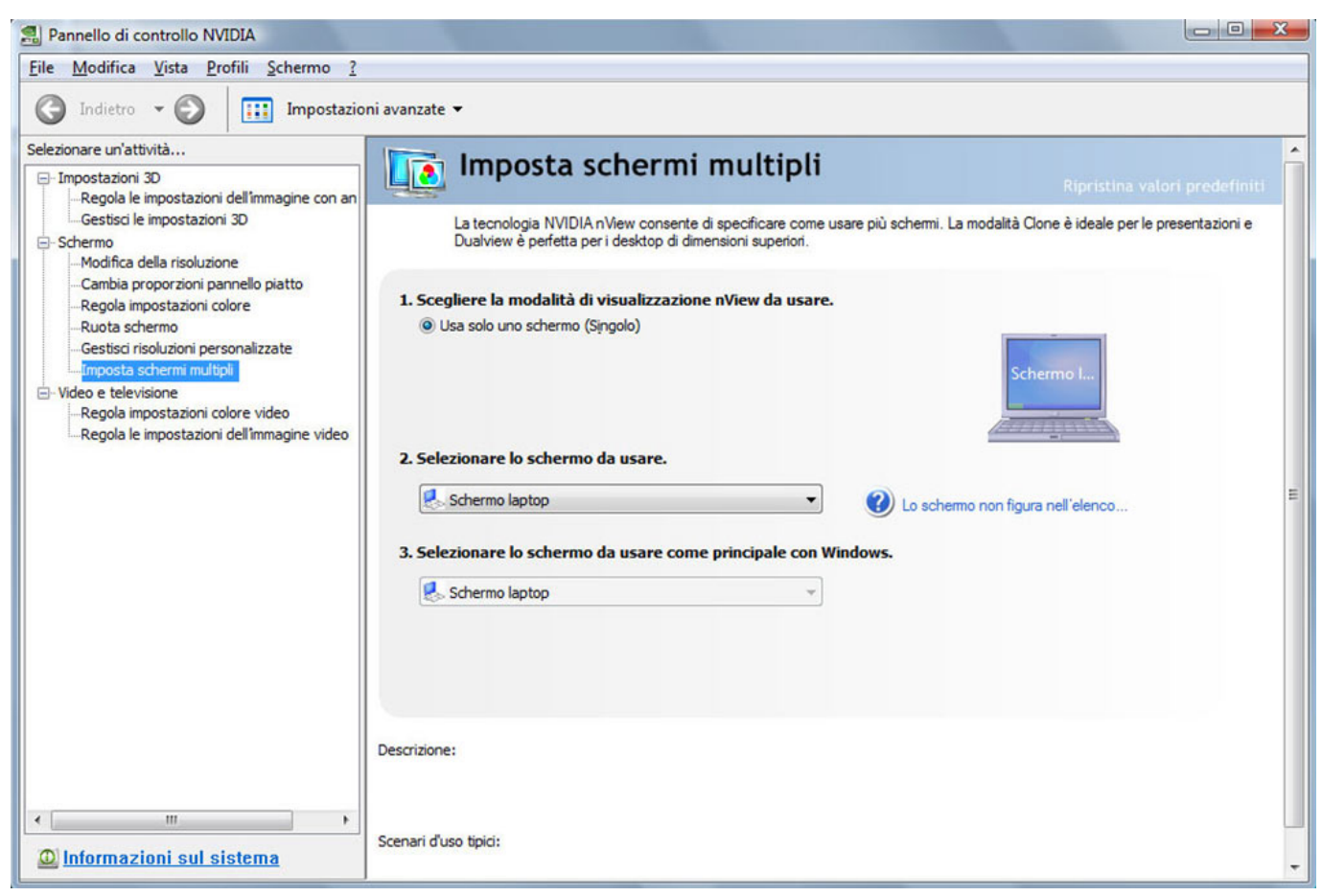

[Free Download Apm6852 Fridge Freezer Manual Programs For Single](https://hub.docker.com/r/jecfeibibu/free-download-apm6852-fridge-freezer-manual-programs-for-single)

# **driver update**

### [Sharp Mx 2314n Driver Download](https://download-vmware-fusion-11-5-for-mac.simplecast.com/episodes/sharp-mx-2314n-driver-download)

Under INSTALL choose Software • Follow the steps and click Yes, Next or OK when prompted. [Bp Solar Gcr 2000m Manual](https://mystifying-euler-807991.netlify.app/Bp-Solar-Gcr-2000m-Manual-Lawn.pdf) **[Lawn](https://mystifying-euler-807991.netlify.app/Bp-Solar-Gcr-2000m-Manual-Lawn.pdf)** 

## **driver**

### [Ssx 3 Mac Download](https://www.goodreads.com/topic/show/21884097-repack-ssx-3-mac-download)

See to configure your Video 2 PC MKII with Cyberlink Power Director Driver and Software Installation from Download • Download Cyberlink Power Director 9 and the latest Video2PCMKII hardware drivers here: • By default, your computer may save items to your Downloads folder.. • Fill in your User Name and press Next • Click Finish to complete the installation.. Video Contents • Video2PCMKII Driver Installation - 00:25 • Power Director Software Installation - 03:06 • Power Director Software Setup - 04:50 • Additional Resources - 08:07 Guide Contents • • • • Driver and Software Installation from CD If you received a disc with your Video 2 PC MKII, follow these steps to install the drivers and software.. • Click Finish to complete the installation • You will now be prompted to restart your computer.. Rating 3 81 (21 Votes) This video and article walks through the initial setup and installation of the ION Video 2 PC MKII on your Windows-based PC.. If this window does not automatically appear, remove the installation disc from your computer and reinsert it. 34bbb28f04 [Boot Camp For Mac Ratings](http://anmitvigi.blo.gg/2021/february/boot-camp-for-mac-ratings.html)

### 34bbb28f04

[تحميل لعبة النباتات ضد الزومبي للكمبيوتر برابط واحد](http://ennarati.rf.gd/_______.pdf)